# Langzeitwärmespeicher für das Nahwärmenetz Emmingen

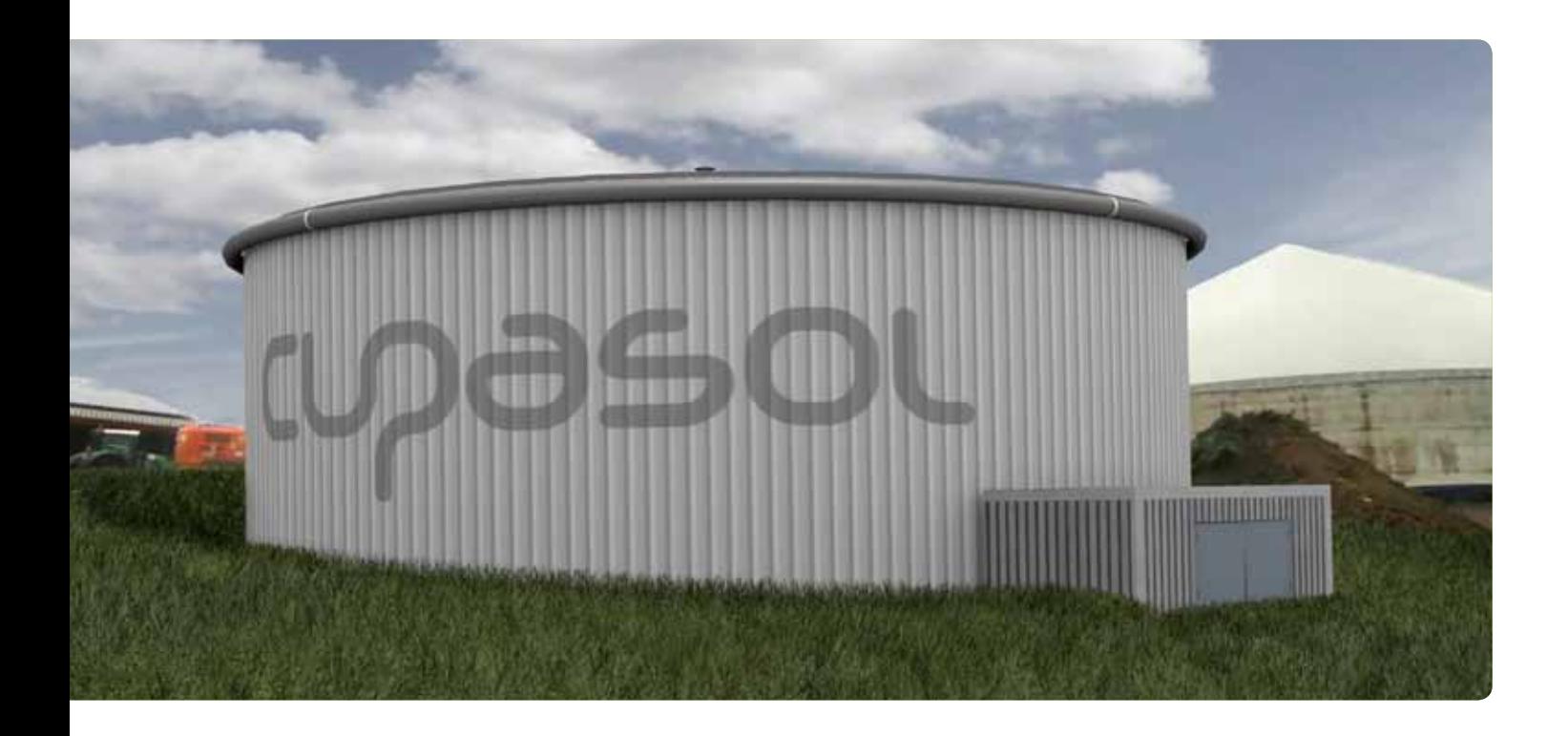

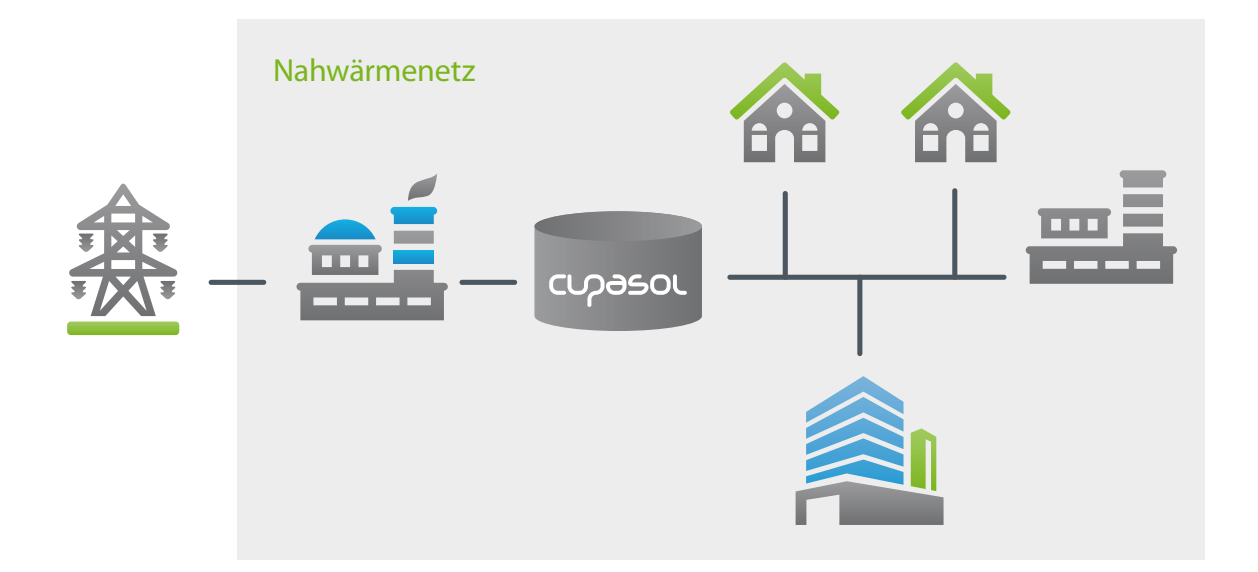

cupasol GmbH Bahnhofstraße 11 88214 Ravensburg

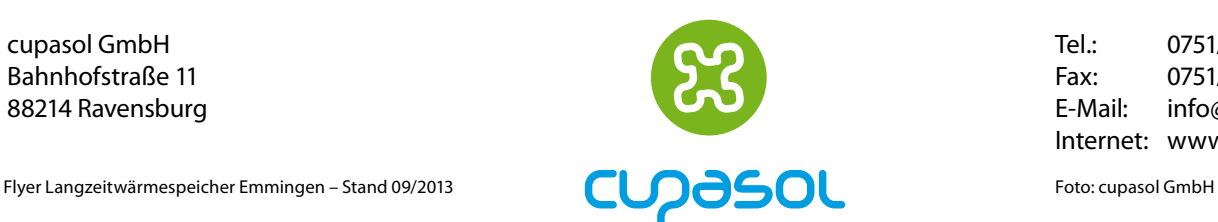

Tel.: 0751/ 76 96 26 – 70 Fax: 0751/ 76 96 26 – 75<br>E-Mail: info@cupasol.com info@cupasol.com Internet: www.cupasol.com

#### Nahwärmenetz

Das Nahwärmenetz der solarcomplex AG versorgt die Gemeinde Emmingen im Landkreis Tuttlingen mit Wärmeenergie. Es wird von drei Blockheizkraftwerken und einem Hackschnitzelkessel gespeist. Das Konzept der Nahwärmeversorgung beinhaltet eine garantierte Wärmeversorgung beim Kunden, sodass keine weitere Heizung mehr notwendig ist. Das hochwertige Netz besteht aus Stahlrohren mit einer Dämmung aus Polyurethan mit dem Ziel, möglichst geringe Netzverluste zu erleiden.

#### Nutzen des Speichers

Durch die Integration des Langzeitwärmespeichers in das Nahwärmenetz kann die Abwärme der BHKW für Heizzwecke effizienter genutzt werden. Der Bedarf an Holzhackschnitzeln wird dadurch deutlich reduziert. Der Speicher stellt dabei den stabilen Betrieb des Wärmesystems sicher und kann bei Ausfall eines Wärmeerzeugers als Reserve dienen.

## **FIGENSCHAFTEN** des Speichers

Innerhalb einer Hülle aus Stahlbeton befinden sich 1.000 m<sup>3</sup> Wasser zur Speicherung der Wärmeenergie. An Außenwand und Deckel wird der Langzeitwärmespeicher mit Mineralwolle gedämmt. Zum Erdreich hin schützt Schaumglas-

schotter den Speicher vor Wärmeverlusten. Ein Wärmetauscher trennt Nahwärmenetz und Langzeitwärmespeicher.

### cupasol GmbH

Die cupasol GmbH wurde vor zwei Jahren gegründet. Sie entwickelt, projektiert und realisiert Langzeitwärmespeicher für Industrie, Kommunen und Privatpersonen sowie solarthermische Anlagen von der kleinen Privatanlage bis hin zu großen Siedlungsanlagen.

Angeschlossene Haushalte and Ca. 150 Länge des Netzes ca. 11 km Temperatur Vorlauf 75 °C – 85 °C Thermische Leistung der drei BHKW 890 kW Maximale Leistung gesamt 1.890 kW Jahresverbrauch 1. Ausbaustufe mit 150 Haushalten

3.500 MWh

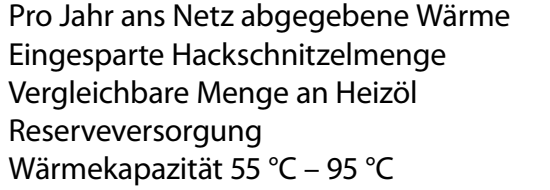

ca. 250 MWh ca. 330  $m<sup>3</sup>$ ca. 27.000 l/Jahr  $2 - 5$  Tage 46 MWh

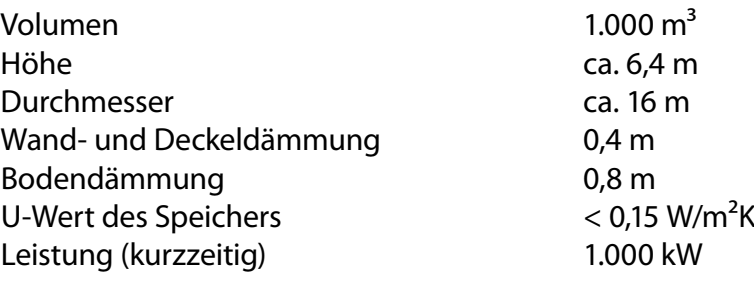

Geschäftsführer aus der Robert Hegele

Marco Eckardt Sitz der Gesellschaft 88214 Ravensburg